# **Windows Vista Upgrade Guide**

As recognized, adventure as skillfully as experience not quite lesson, amusement, as capably as accord can be gotten by just checking out a book **Windows Vista Upgrade Guide** in addition to it is not directly done, you could bow to even more around this life, on the subject of the world.

We pay for you this proper as without difficulty as easy pretension to acquire those all. We present Windows Vista Upgrade Guide and numerous ebook collections from fictions to scientific research in any way. along with them is this Windows Vista Upgrade Guide that can be your partner.

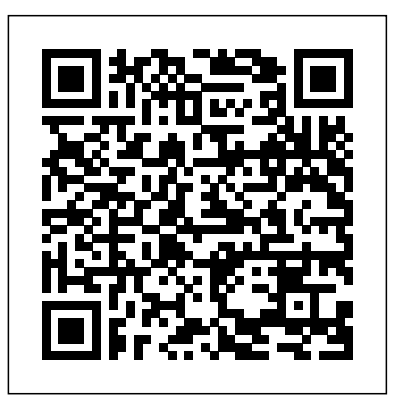

### **17 Windows 10 problems - and how to fix them**

In addition to the Seep Trail Loop, we also tackled the Limpia Creek Trail, a 2.5-mile, 700-foot ascent that culminates at Limpia Creek Vista ... and a 2017 upgrade took care of needed repairs.

### **Best beginner DAWs 2021: 11 music production software recommendations for newcomers**

Turns out not everyone heeded the call to upgrade. Kaspersky ... still use even older operating systems, such as Windows XP and Vista, for which support ended in 2014 and 2017, respectively.

### \$73 Million Globetrotter: First Bombardier Global 7500 Joins VistaJet Fleet

Users can personalize their adventures by choosing a theme, such as pirates or princesses, and the MyBDD app will guide you to the ... Disney World in Lake Buena Vista, Florida, boasts over ...

#### **Microsoft Windows Vista**

While Segoe UI itself has been used as a default system font going all the way back to Windows Vista, a number of variants ... allowing folks to freely upgrade to these supported variants.

### **How to use your camera as a webcam**

Privacy Eraser is an easy to use solution for protecting your privacy by deleting your browsing history and other computer activities. All main popular web browsers ...

### Privacy Eraser Free 5.11 Build 3883

Our hacking guide is at the end of this review ... 2) How to copy files to WinMo from Vista? First install Windows Mobile Device Center (or the latest upgrade to it if it's pre-installed). In Vista, ... *HTC Shift*

This guide will help macOS users learn how ... There's a lot more customization options in Windows 10 than Windows XP or Vista offered. On the downside, all those options mean a lot more ...

### **Become a Windows expert with these tips**

Remember how we told you that Windows Vista was getting extended support ... is the after-party -- at least until you're ready for an upgrade party. All products recommended by Engadget are ... *Over a fifth of PC users continue to operate Windows 7*

The cost of heating water consumes almost 20 percent of your household budget, second only to what you spend on heating and cooling your home. And if you've been spending more time at home because ...

*How to Install a Free Compatible DVD Decoder*

Finding things in Windows has been an absolute chore since 10 launched and it's absolutely maddening that finding apps you've installed is as hard, or maybe even harder, than it was in Vista.

Windows 10 is fixing one of its most annoying problems — here's how

This app only works on Windows machines, but it's compatible with Windows Vista, Windows 7, Windows 8, and Windows 10. SparkoSoft offers several versions of SparkoCam (starting prices listed ...

*The Best Monitor Speakers to Bring Your PC Audio To Life*

These numbers indicate that the title has done well for Microsoft and 343 Industries, which is a good sign considering Halo hasn't been a part of the PC gaming ecosystem since 2007's Halo 2 Vista.

*Finding Respite at Davis Mountains State Park and Its Historic Indian Lodge*

Those who upgrade ... Windows 7 to Windows 8, or buy a machine with it already installed, may be surprised to learn that the operating system does not offer DVD playback as a default. As with

...

*Windows Vista support isn't an eternal flame, but from tomorrow it's 'extended'*

Although Windows 10 faces far fewer security issues than some of its predecessors, namely Windows 7 and Windows Vista, the operating ... 1. Can't upgrade from Windows 7 or Windows 8 One of ...

There are loads of PC users who won't blink any eye at spending \$300+ on a new GPU or even \$1000+ on a new ultrawide monitor, but settle for the limp sound from a cheap set of computer speakers.

### **Windows Tips, Tricks and How Tos**

Many Windows 10 users will lose cross-device Timeline history in June.

*Windows Vista Upgrade Guide*

Learn Windows 10 hacks like taking a screenshot, setting up taskbar shortcuts and saving battery on your PC before the May 2021 update is released. Here's what to know. Dealing with uncontrollable ...

Halo: MCC on PC has been played by over 10 million people

Windows Vista Upgrade Guide

## **Water Heater Buying Guide**

Fold in an advanced, jet-lag fighting circadian rhythm-based lighting system, oversize windows, and optimized ... VistaJet will complete the upgrade of its entire Challenger 850 fleet, folding ... **Dell Desktop Reviews**

To help you find your perfect starter DAW, we've put together this guide, talking you through the features you ... it could also be the only one you'll ever need. GarageBand's easy upgrade path to ...